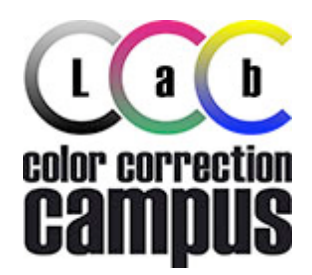

## **MODULO DI ISCRIZIONE Napoli 07-08/05/2011**

Dati del partecipante

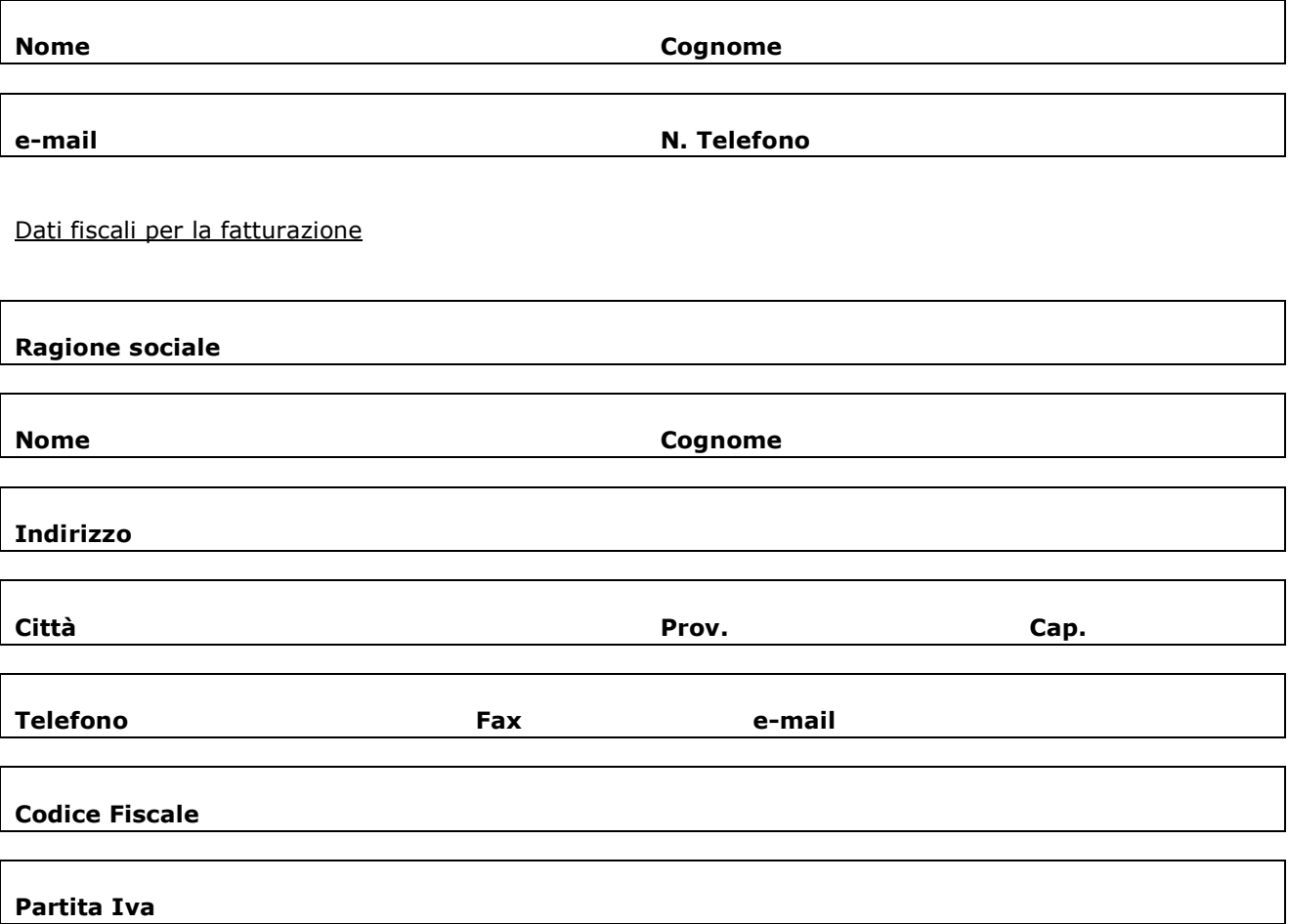

Quota di partecipazione

La quota di partecipazione è di Euro **340,00 + iva** e dovrà essere versata in anticipo entro il **29/04/2011** tramite bonifico bancario intestato a:

### **LoL Productions snc Cod. IBAN: IT 79 O 08091 20800 000006020190**

Copia della contabile del bonifico ed il presente modulo di iscrizione dovranno essere inviati via fax al n. **0464/490614** o via e-mail all'indirizzo **segreteria@colorcorrectioncampus.it** entro la data del **29/04/2011**.

La quota di partecipazione NON comprende:

- **Pranzi**
- Cene
- Pernottamenti
- Tutto ciò che non è espressamente menzionato

Compreso nel prezzo avrete:

- Coffee break
- Dispensa informativa con CD-ROM
- Attestato di partecipazione
- Prezzo agevolato sui prodotti RBG Group (da concordare)
- Sconto del 15% su tutti i prodotti Teacher-In-A-Box
- 3 contatti diretti con il docente Marco Olivotto a conclusione del campus

#### Diritto di recesso

Tutte le iscrizioni disdette:

- entro il **29/04/2011** prevedono la restituzione dell'intera somma versata
- dal **30/04/2011** al **03/05/2011** danno diritto alla restituzione del 50% della somma versata
- oltre il **04/05/2011** non saranno rimborsate

Firma per accettazione sul diritto di recesso

Data Firma

#### Informativa e consenso DLGS. N. 196/2003

Si informa che il titolare dei dati personali è LoL Productions snc e che gli stessi saranno utilizzati solo per adempiere ai propri obblighi legali e contrattuali. LoL Productions utilizzerà i dati nel pieno rispetto della privacy per adempiere alle finalità legate al corso e per promuovere altre attività formative e/o promozionali. I dati non verranno trasmessi a terzi per scopi commerciali o promozionali che non siano legati alle iniziative organizzate da LoL Productions snc. Inoltre è possibile che i partecipanti possano essere inquadrati durante fotografie o riprese audio-video realizzate esclusivamente ai fini della promozione commerciale dell'evento. Con la firma nella casella sottostante, l'acquirente presta il proprio consenso all'utilizzo d al trattamento dei propri dati personali sia con modalità elettronica sia cartacea e all'utilizzo di eventuali materiali foto-audio-video che lo ritraggono da parte di LoL Productions snc.

### Firma per il consenso sulla privacy

Data Firma

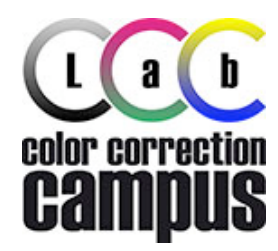

# **Programma**

### **SABATO 7 maggio 2011**

- ore 9.00-9.15: [MDV] saluto dell'organizzatore e presentazione del corso e dei docenti
- ore 9.15-9.30: [MO] introduzione agli argomenti del corso e loro importanza
- ore 9.30-10.30: [MO] come si formano i colori: sintesi additiva e sottrattiva
- ore 10.30-10.45: coffee break
- ore 10.45-12.15: [MO] i canali come componenti fondamentali di un'immagine
- ore 12.15-13.00: lunch break
- ore 13.00-14.00: [MO] il metodo colore Lab e la lettura dei colori. colori noti e loro valori standard. valutazione delle dominanti.
- ore 14.00-15.00: [MO] maschere di livello e il comando Applica Immagine. esempi di utilizzo.
- ore 15.00-16.00: [MO] intervenire sui colori e sulla luminosità tramite lo strumento curve (RGB, CMYK, Lab).
- ore 16.00-16.15: coffee break
- ore 16.15-17.00: esempi di correzione di immagini con diverse problematiche.
- ore 17.00-18.00: esercitazione comune

### **DOMENICA 8 maggio 2011**

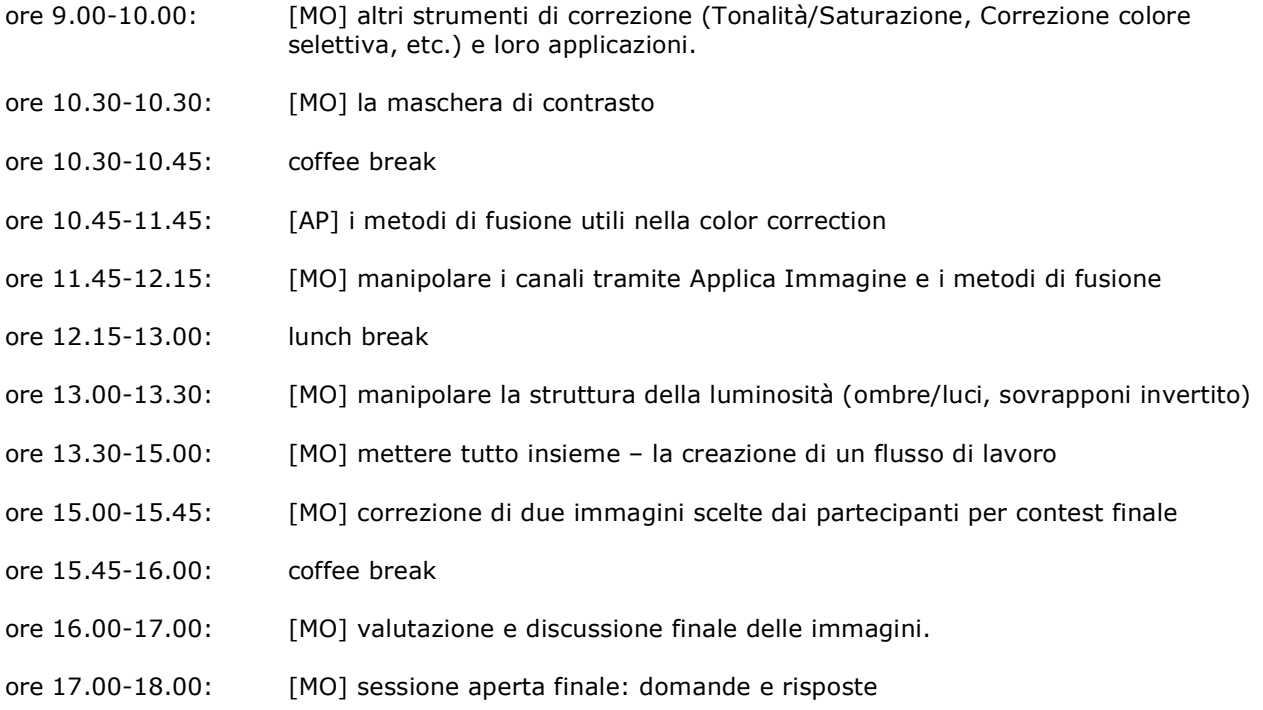